# Package 'BarcodingR'

April 14, 2020

Title Species Identification using DNA Barcodes

Version 1.0-3

Date 2020-04-10

Description To perform species identification using DNA barcodes.

**Depends**  $R$  ( $>= 3.2.1$ ), ape, nnet, class, stats, sp

Suggests cluster,compiler,utils

License GPL-2

LazyData true

ByteCompile true

Encoding UTF-8

RoxygenNote 7.1.0

NeedsCompilation no

Author Ai-bing ZHANG [aut, cre], Meng-di HAO [aut], Cai-qing YANG [aut], Zhi-yong SHI [aut]

Maintainer Ai-bing ZHANG <Zhangab2008@mail.cnu.edu.cn>

Repository CRAN

Date/Publication 2020-04-14 15:00:05 UTC

# R topics documented:

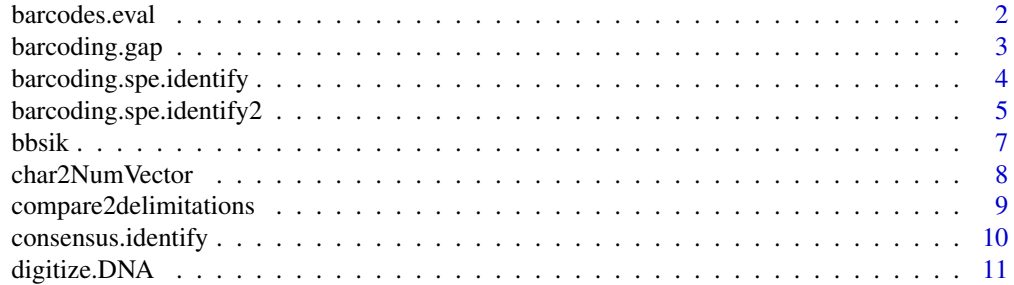

# <span id="page-1-0"></span>2 barcodes.eval

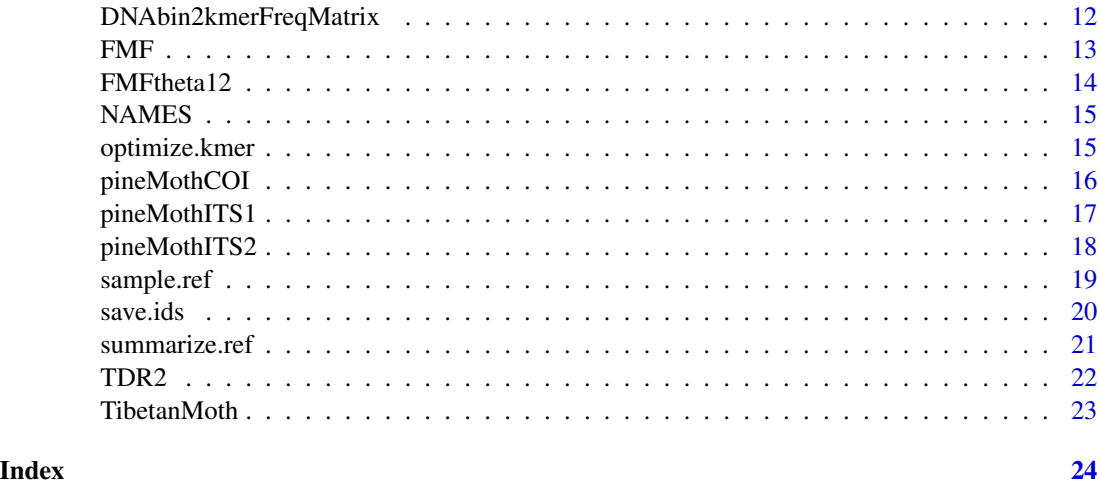

```
barcodes.eval Barcodes Evaluation
```
# Description

Evaluate two barcodes using species identification success rate criteria.

# Usage

```
barcodes.eval(barcode1, barcode2, kmer1 = kmer1, kmer2 = kmer2)
```
# Arguments

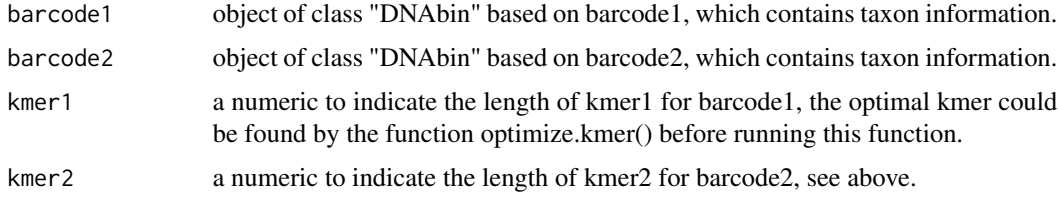

# Value

a list containing p\_value of prop.test(), and so on.

# Author(s)

Ai-bing ZHANG, PhD. CNU, Beijing, CHINA.

# References

zhangab2008 (at) mail. cnu. edu. cn.

# <span id="page-2-0"></span>barcoding.gap 3

# See Also

prop.test()

#### Examples

```
data(TibetanMoth)
barcode1<-as.DNAbin(as.character(TibetanMoth[1:30,]))
barcode2<-barcode1
b.eval<-barcodes.eval(barcode1,barcode2,kmer1=1,kmer2=3)
b.eval
```
barcoding.gap *Barcoding Gap Calculation*

#### Description

Calculation of DNA barcoding gap. Besides K2P distance, raw distance and euclidean could also be used for calculation DNA barcoding gap.

#### Usage

barcoding.gap(ref, dist = dist)

# Arguments

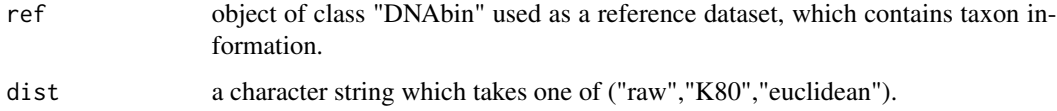

# Value

a list indicates the summary statistics of interspecific and intraspecific genetic distance, such as k2P distance.

#### Note

the current version of the function can only be used for protein-coding barcodes, such as, COI. The futuren version may incorporate calculation for non-coding barcodes,for instance, ITS1, ITS2.

#### Author(s)

Ai-bing ZHANG, PhD. CNU, Beijing, CHINA, contact at zhangab2008(at)mail.cnu.edu.cn

#### References

Meyer, Christopher P., and Gustav Paulay. (2005). "DNA barcoding: error rates based on comprehensive sampling.".PLoS biology 3.12: e422.

F.Jiang, Q. Jin, L. Liang, A.B. Zhang,and Z.H. Li.(2014). Existence of Species Complex Largely Reduced Barcoding Success for Invasive Species of Tephritidae: A Case Study in Bactrocera spp. Mol Ecol Resour. 14(6):1114-1128 DOI: 10.1111/1755-0998.12259.

#### Examples

```
data(TibetanMoth)
TibetanMoth<-as.DNAbin(as.character(TibetanMoth[1:20,]))
b.gap<-barcoding.gap(ref=TibetanMoth,dist="K80")
b.gap
```
barcoding.spe.identify

*Species Identification using Protein-coding Barcodes*

#### Description

Species identification using protein-coding barcodes with different methods,including BP-based method (Zhang et al. 2008), fuzzy-set based method (Zhang et al. 2012), Bayesian-based method (Jin et al. 2013).

#### Usage

```
barcoding.spe.identify(ref, que, method = "bpNewTraining")
```
#### Arguments

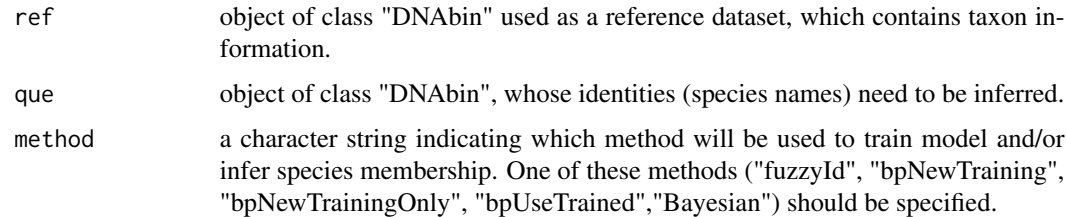

# Value

a list containing model parameters used, species identification success rates using references, query sequences, species inferred, and corresponding confidence levels (bp probability for BP-based method / FMF values for fuzzy set theory based method / posterior probability for Bayesian method) when available.

<span id="page-3-0"></span>

#### <span id="page-4-0"></span>**Note**

functions fasta2DNAbin() from package:adegenet and read.dna() from package:ape were used to obtain DNAbin object in our package. The former is used to read large aligned coding DNA barcodes, the latter unaligned ones. ref and que should be aligned with identical sequence length. We provided a pipeline to perform fast sequences alignment for reference and query sequences. Windows users could contact zhangab2008(at)mail.cnu.edu.cn for an exec version of the package. For very large DNA dataset, read.fas() package:phyloch is strongly suggested instead of fasta2DNAbin() since the latter is very slow.

#### Author(s)

Ai-bing ZHANG, PhD. CNU, Beijing, CHINA. zhangab2008(at)mail.cnu.edu.cn

#### References

Zhang, A. B., M. D. Hao, C. Q. Yang, and Z. Y. Shi. (2017). BarcodingR: an integrated R package for species identification using DNA barcodes. Methods Ecol Evol. 8(5):627-634. https://besjournals.onlinelibrary.wiley.com 210X.12682.

Jin,Q., H.L. Han, X.M. Hu, X.H. Li,C.D. Zhu,S. Y. W. Ho, R. D. Ward, A.B. Zhang . (2013). Quantifying Species Diversity with a DNA Barcoding-Based Method: Tibetan Moth Species (Noctuidae) on the Qinghai-Tibetan Plateau. PloS One 8: e644. https://journals.plos.org/plosone/article?id=10.1371/journal.pone.0064428.

Zhang, A. B., C. Muster, H.B. Liang, C.D. Zhu, R. Crozier, P. Wan, J. Feng, R. D. Ward.(2012). A fuzzy-set-theory-based approach to analyse species membership in DNA barcoding. Molecular Ecology, 21(8):1848-63. https://onlinelibrary.wiley.com/doi/10.1111/j.1365-294X.2011.05235.x

Zhang, A. B., D. S. Sikes, C. Muster, S. Q. Li. (2008). Inferring Species Membership using DNA sequences with Back-propagation Neural Networks. Systematic Biology, 57(2):202-215. https://besjournals.onlinelibrary.wiley.com/doi/10.1111/2041-210X.12682

#### Examples

```
data(TibetanMoth)
ref<-as.DNAbin(as.character(TibetanMoth[1:5,]))
que<-as.DNAbin(as.character(TibetanMoth[50:55,]))
bsi<-barcoding.spe.identify(ref, que, method = "fuzzyId")
bsi
bsi<-barcoding.spe.identify(ref, que, method = "bpNewTraining")
bsi
bsi<-barcoding.spe.identify(ref, que, method = "Bayesian")
bsi
```
barcoding.spe.identify2

*Species Identification Based on Fuzzy-set Method and kmer*

#### **Description**

Species identification based on fuzzy-set method (Zhang et al. 2012)and kmer.

```
barcoding.spe.identify2(ref, que, kmer = kmer, optimization = TRUE)
```
#### Arguments

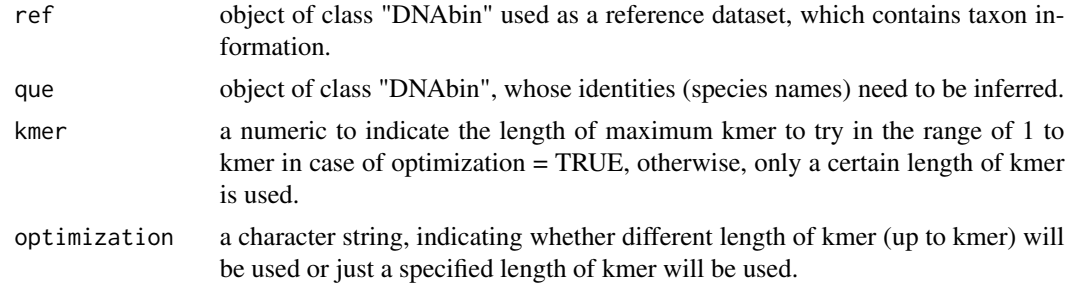

# Value

a list indicating the identified species.

#### **Note**

read.dna() from package ape was used to obtain DNAbin object for unaligned non-coding barcodes.

#### Author(s)

Ai-bing ZHANG, Cai-qing YANG, Meng-di HAO, CNU, Beijing, CHINA, contact at zhangab2008 (at) mail. cnu. edu. cn.

#### References

Zhang, A. B., M. D. Hao, C. Q. Yang, and Z. Y. Shi. (2017). BarcodingR: an integrated R package for species identification using DNA barcodes. Methods Ecol Evol. 8(5):627-634. https://besjournals.onlinelibrary.wiley.com 210X.12682.

Jin,Q., H.L. Han, X.M. Hu, X.H. Li,C.D. Zhu,S. Y. W. Ho, R. D. Ward, A.B. Zhang . (2013). Quantifying Species Diversity with a DNA Barcoding-Based Method: Tibetan Moth Species (Noctuidae) on the Qinghai-Tibetan Plateau. PloS One 8: e644. https://journals.plos.org/plosone/article?id=10.1371/journal.pone.0064428.

Zhang, A. B., C. Muster, H.B. Liang, C.D. Zhu, R. Crozier, P. Wan, J. Feng, R. D. Ward.(2012). A fuzzy-set-theory-based approach to analyse species membership in DNA barcoding. Molecular Ecology, 21(8):1848-63. https://onlinelibrary.wiley.com/doi/10.1111/j.1365-294X.2011.05235.x

Zhang, A. B., D. S. Sikes, C. Muster, S. Q. Li. (2008). Inferring Species Membership using DNA sequences with Back-propagation Neural Networks. Systematic Biology, 57(2):202-215. https://besjournals.onlinelibrary.wiley.com/doi/10.1111/2041-210X.12682

```
data(pineMothITS2)
ref<-pineMothITS2
que<-ref
```
#### <span id="page-6-0"></span>bbsik 7

```
spe.id<-barcoding.spe.identify2(ref,que, kmer = 1, optimization = FALSE)
spe.id
```
bbsik *Bp Barcoding Species Identify using Kmer*

#### Description

Species identification using BP-based method for both protein-coding barcodes, for instance, COI, and non-coding barcodes, such as, ITS, using kmer statistics.

#### Usage

bbsik(ref, que, kmer = kmer, UseBuiltModel = FALSE, lr = 5e-05, maxit = 1e+06)

# Arguments

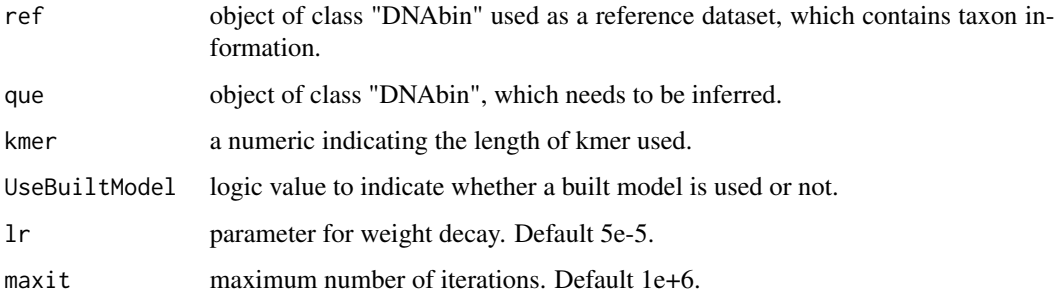

#### Value

a list containing model parameters used, species identification success rates using references, query sequences, species inferred, and corresponding confidence levels (bp probability for BP-based method).

#### Author(s)

Ai-bing ZHANG, Meng-di HAO, Cai-qing YANG, CNU, Beijing, CHINA. zhangab2008 (at) mail. cnu. edu.cn

# References

Zhang, A. B., D. S. Sikes, C. Muster, S. Q. Li. (2008). Inferring Species Membership using DNA sequences with Back-propagation Neural Networks. Systematic Biology, 57(2):202-215. https://academic.oup.com/sysbio/article/57/2/202/1622290

# Examples

```
data(TibetanMoth)
ref<-as.DNAbin(as.character(TibetanMoth[1:50,]))
que<-as.DNAbin(as.character(TibetanMoth[51:60,]))
out<-bbsik(ref, que, kmer = 1, UseBuiltModel = FALSE)
out
out$convergence
out$success.rates.ref
data(pineMothITS2)
ref<-pineMothITS2
que<-pineMothITS2
out<-bbsik(ref, que, kmer = 1, UseBuiltModel = FALSE)
out
out$convergence
out$success.rates.ref
```
char2NumVector *Character to Integer Vector*

# Description

Conversion from a character vector to an integer vector.

# Usage

char2NumVector(c)

# Arguments

c character vector.

#### Value

an integer vector.

#### Author(s)

Ai-bing ZHANG, PhD. CNU, Beijing, CHINA. zhangab2008 (at) mail. cnu. edu.cn.

#### References

zhangab2008 (at) mail. cnu. edu. cn.

<span id="page-7-0"></span>

# <span id="page-8-0"></span>compare2delimitations 9

#### Examples

```
c < -c("a", "a", "b")num<-char2NumVector(c)
num
```
compare2delimitations *Comparision between two Delimitations*

# Description

Comparision between two delimitations of a group of samples, for instance, traditionally morphological delimitation and molecular delimitation (MOTU).

#### Usage

```
compare2delimitations(deli1, deli2)
```
#### Arguments

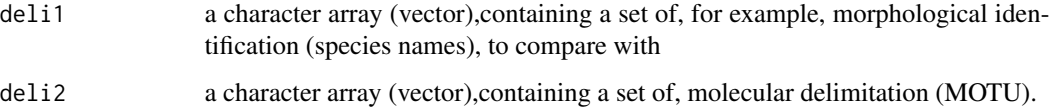

# Value

a list containing the adjusted Rand index comparing the two partitions (a scalar). This index has zero expected value in the case of random partition, and it is bounded above by 1 in the case of perfect agreement between two partitions; the numbers of matches, splits,merges, and corresponding percentage.

# Note

This is for the same set of samples with two partitions/delimitations.

# Author(s)

Ai-bing ZHANG, PhD. CNU, Beijing, CHINA.

#### References

L. Hubert and P. Arabie (1985) Comparing Partitions, Journal of the Classification 2:193-218.

# <span id="page-9-0"></span>Examples

```
deli1<-c(1,1,1,1,1,1)
deli2<-c(1,1,2,1,1,3)
out<-compare2delimitations(deli1,deli2)
out
```
consensus.identify *Consensus Identification*

#### Description

Make consensus for identifications from two or more methods, usually for a set of query sequences.

#### Usage

consensus.identify(identifiedBy2orMore)

#### Arguments

identifiedBy2orMore

an object of class "data.frame", containing (queIDs, as rownames), identified-ByMethod1,identifiedByMethod2,and so on.

# Value

a data frame with consensus.identification, and corresponding votes.

# Note

Suitable for case where a set of queries were identified by more than two methods.

# Author(s)

Ai-bing ZHANG, PhD. CNU, Beijing, CHINA, contact at zhangab2008(at)mail.cnu.edu.cn

```
queIDs<-c("q1","q2","q3")
```

```
bp<-c("sp1","sp1","sp1")
bpk<-c("sp1","sp1","sp2")
bayes<-c("sp2","sp1","sp3")
fuzzyID<-c("sp1","sp1","sp2")
```
# <span id="page-10-0"></span>digitize.DNA 11

```
identifiedBy2orMore<-data.frame(bp=bp,bpk=bpk,bayes=bayes,fuzzyID=fuzzyID)
rownames(identifiedBy2orMore)<-queIDs<-c("q1","q2","q3")
ccs<-consensus.identify(identifiedBy2orMore)
```
digitize.DNA *Digitize DNAbin*

# **Description**

Digitize an object of DNAbin.

#### Usage

```
digitize.DNA(seqs)
```
# Arguments

seqs an object of DNAbin.

#### Value

a numeric matrix of DNA sequences digitized.

# Author(s)

Ai-bing ZHANG, PhD. CNU, Beijing, CHINA.

# References

zhangab2008(at)mail.cnu.edu.cn

```
data(TibetanMoth)
digitized.DNA<-digitize.DNA(seqs=TibetanMoth)
digitized.DNA
```
<span id="page-11-0"></span>DNAbin2kmerFreqMatrix *Calculation of Kmer Frequency Matrix from DNAbin for Both Reference and Query Sequences*

# Description

Calculation of kmer frequency matrices from DNAbin for both reference and query sequences.

# Usage

```
DNAbin2kmerFreqMatrix(ref, que, kmer = kmer)
```
#### Arguments

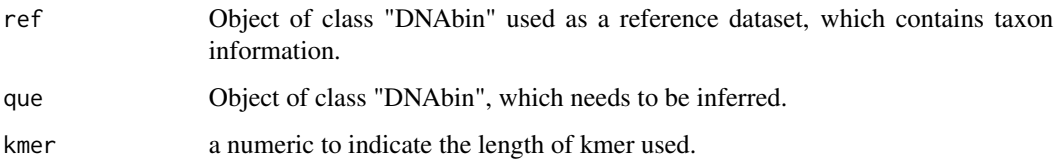

#### Value

kmer frequency matrices for both ref and que sequences, but only based on kmers found in ref!!! new kmers in que will be ignored.

# Author(s)

Ai-bing ZHANG, PhD. CNU, Beijing, CHINA. zhangab2008(at)mail.cnu.edu.cn

# References

zhangab2008(at)mail.cnu.edu.cn

```
data(TibetanMoth)
ref<-as.DNAbin(as.character(TibetanMoth[1:50,]))
que<-as.DNAbin(as.character(TibetanMoth[51:60,]))
out<-DNAbin2kmerFreqMatrix(ref,que,kmer=3)
out
```
Calculation fuzzy membership function value given a distance from query to a potenial species, maximal intraspecific variation of the potential species theta1, and minimal interspecific distance (here, the distance between the potential species and its nearest neighbor theta2) (fuzzy-set based method, Zhang et al. 2012), different definition of distances could also be used.

# Usage

FMF(xtheta12)

#### Arguments

xtheta12 a numerical vector containing three elements, a distance from query to a potenial species, maximal or sd of intraspecific variation of the potential species theta1,minimal or mean interspecific distance.

# Value

a numeric between 0 and 1.

#### **Note**

different definitions of distances could also be used.

#### Author(s)

Ai-bing ZHANG, Zhi-yong SHI. CNU, Beijing, CHINA, contact at zhangab2008(at)mail.cnu.edu.cn

#### References

Zhang, A. B., C. Muster, H.B. Liang, C.D. Zhu, R. Crozier, P. Wan, J. Feng, R. D. Ward.(2012). A fuzzy-set-theory-based approach to analyse species membership in DNA barcoding. Molecular Ecology, 21(8):1848-63.

```
xtheta12<-c(0.6289163,0.1465522,0.6379375)
FMF.out<-FMF(xtheta12)
FMF.out
```
<span id="page-12-0"></span>

<span id="page-13-0"></span>

Calculation intraspecific variation (sd) of the potential species theta1, and mean interspecific distance (here, the mean distance between the potential species and its nearest neighbor theta2) (fuzzyset based method,slightly modified from Zhang et al. 2012). The calculation was done for all species in the reference dataset.

#### Usage

```
FMFtheta12(ref)
```
#### Arguments

ref object of class "DNAbin" used as a reference dataset, which contains taxon information.

# Value

a data frame containing intraspecific (sd, theta1) and interspefic variation (mean) of all species, and their corresponding nearest neighbor (NN).

#### Author(s)

Ai-bing ZHANG, PhD. CNU, Beijing, CHINA, contact at zhangab2008 (at) mail.cnu.edu.cn.

#### References

Zhang, A. B., C. Muster, H.B. Liang, C.D. Zhu, R. Crozier, P. Wan, J. Feng, R. D. Ward.(2012). A fuzzy-set-theory-based approach to analyse species membership in DNA barcoding. Molecular Ecology, 21(8):1848-63.

```
data(TibetanMoth)
ref<-as.DNAbin(as.character(TibetanMoth[1:50,]))
FMF.theta12<-FMFtheta12(ref)
FMF.theta12
```
<span id="page-14-0"></span>

Extract sequence names from different objects of DNAbin, including generated from fasta2DNAbin() (package:adegenet), and read.dna() (package:ape).

#### Usage

NAMES(seqs)

# Arguments

seqs object of class "DNAbin", generated from fasta2DNAbin() (package:adegenet), and read.dna() (package:ape).

# Value

a character string array/vector.

#### Author(s)

Ai-bing ZHANG, PhD. CNU, Beijing, CHINA.

#### References

zhangab2008(at)mail.cnu.edu.cn

#### Examples

```
data(TibetanMoth)
seqNames<-NAMES(TibetanMoth)
seqNames
```
optimize.kmer *Optimize kmer Length*

#### Description

Optimize kmer length by trying kmers which length is in the range from 1 to max.kmer. The optimal kmer will have maximal species identification success rate.

#### Usage

optimize.kmer(ref, max.kmer = max.kmer)

#### <span id="page-15-0"></span>Arguments

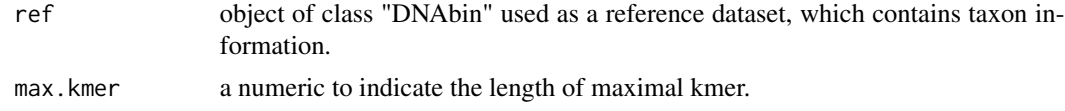

# Value

a numeric indicating the optimal kmer in the range examined.

# Author(s)

Ai-bing ZHANG, Cai-qing YANG, Meng-di HAO, CNU, Beijing, CHINA.

#### References

zhangab2008 (at) mail. cnu. edu. cn/zhangab2008 (at) gmail.com.

# Examples

```
data(TibetanMoth)
ref<-TibetanMoth[1:10,]
optimial.kmer<-optimize.kmer(ref,max.kmer=5)
```
pineMothCOI *pine Moth COI*

# Description

COI DNA barcodes of Pine Moth in China.

#### Usage

data("pineMothCOI")

# Format

The format is: 'DNAbin' raw [1:140, 1:652] a t a a ... - attr(\*, "dimnames")=List of 2 ..\$ : chr [1:140] "A111,Lasiocampidae\_Dendrolimus\_punctatus" "A22,Lasiocampidae\_Dendrolimus\_punctatus" "A23,Lasiocampidae\_Dendrolimus\_punctatus" "A27,Lasiocampidae\_Dendrolimus\_punctatus" ... ..\$ : NULL

# Details

COI DNA barcodes of Pine Moth (Lasiocampidae) in China.

# <span id="page-16-0"></span>pineMothITS1 17

#### Source

http://dx.plos.org/10.1371/journal.pone.0064428.

#### References

Dai Q-Y, Gao Q, Wu C-S, Chesters D, Zhu C-D, and A.B. Zhang\*. (2012) Phylogenetic Reconstruction and DNA Barcoding for Closely Related Pine Moth Species (Dendrolimus) in China with Multiple Gene Markers. PLoS ONE 7(4): e32544.

#### Examples

data(pineMothCOI) pineMothCOI

pineMothITS1 *pine Moth ITS1*

#### Description

ITS1 sequences of seven closely related pine moths species sampled through China.

#### Usage

```
data("pineMothITS1")
```
#### Format

The format is: List of 69 \$ A43,Lasiocampidae\_ Dendrolimus\_ punctatus: raw [1:698] 48 48 48 28 ... \$ A54,Lasiocampidae\_ Dendrolimus\_ punctatus: raw [1:696] 48 18 28 18 ... - attr(\*, "class")= chr "DNAbin"

#### Details

ITS1 used as DNA barcodes for closely related rine moth species (Dendrolimus) in China.

#### Source

http://dx.plos.org/ 10.1371/ journal.pone.0064428.

# References

Dai Q-Y, Gao Q, Wu C-S, Chesters D, Zhu C-D, and A.B. Zhang\*. (2012) Phylogenetic Reconstruction and DNA Barcoding for Closely Related Pine Moth Species (Dendrolimus) in China with Multiple Gene Markers. PLoS ONE 7(4): e32544.

#### Examples

data(pineMothITS1) pineMothITS1

<span id="page-17-0"></span>pineMothITS2 *pine Moth ITS2*

# Description

ITS2 sequences of seven closely related pine moths species sampled in China.

#### Usage

data("pineMothITS2")

#### Format

The format is: List of 97 \$ A22,Lasiocampidae\_ Dendrolimus\_ punctatus: raw [1:568] 48 48 48 28 ... \$ A23,Lasiocampidae\_ Dendrolimus\_ punctatus: raw [1:574] 48 18 28 18 ... \$ A29,Lasiocampidae\_ Dendrolimus\_ punctatus: raw [1:569] 88 48 48 48 ... \$ A52,Lasiocampidae\_ Dendrolimus\_ punctatus: raw [1:570] 48 18 28 18 ... - attr(\*, "class")= chr "DNAbin"

# Details

ITS2 used as DNA barcodes for closely related rine moth species (Dendrolimus) in China.

#### Source

http://dx.plos.org /10.1371/ journal.pone.0064428.

#### References

Dai Q-Y, Gao Q, Wu C-S, Chesters D, Zhu C-D, and A.B. Zhang\*. (2012) Phylogenetic Reconstruction and DNA Barcoding for Closely Related Pine Moth Species (Dendrolimus) in China with Multiple Gene Markers. PLoS ONE 7(4): e32544.

# Examples

data(pineMothITS2) pineMothITS2

<span id="page-18-0"></span>

Randomly sample reference data at different levels of taxon.

# Usage

```
sample.ref(ref, sample.porp = 0.5, sample.level = "full")
```
# Arguments

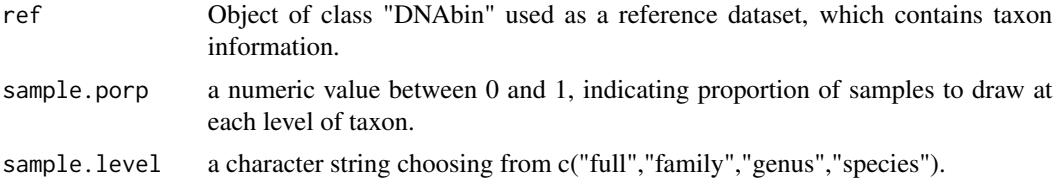

# Value

a list containing the selected samples and the samples left, in DNAbin format stored in a matrix or a list.

#### Note

the ref must contain information on taxonomy, in format like, ">LS0909030M,Noctuidae\_Himalaea\_unica", i.e., "seqID,family\_genus\_species", or ">LS0909030M,Himalaea\_unica"; in case there is only one sample/individual for a taxon level, this sample will be retained in ref.selected.

# Author(s)

Ai-bing ZHANG, PhD. CNU, Beijing, CHINA.

# References

zhangab2008(at)mail.cnu.edu.cn;

```
data(TibetanMoth)
data(pineMothITS2)
ref<-TibetanMoth
ref2<-pineMothITS2
out<-sample.ref(ref,sample.porp=0.5,sample.level="full")
out
out2<-sample.ref(ref2,sample.porp=0.5,sample.level="full")
```
<span id="page-19-0"></span>out2

# save.ids *Save Identifications*

# Description

Output identified results to an outfile in temporty directory (found by tempdir() function).

#### Usage

save.ids(outfile = "identified.txt", ids)

# Arguments

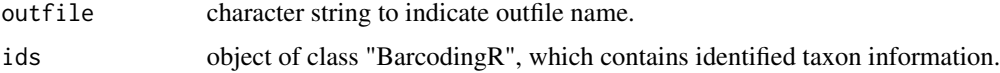

# Value

no value returned,but an output file.

# Author(s)

Ai-bing ZHANG, PhD. CNU, Beijing, CHINA.

# References

zhangab2008(at)mail.cnu.edu.cn

# See Also

barcoding.spe.identify()

```
data(TibetanMoth)
ref<-as.DNAbin(as.character(TibetanMoth[1:50,]))
que<-as.DNAbin(as.character(TibetanMoth[50:60,]))
bsi<-barcoding.spe.identify(ref, que, method = "fuzzyId")
bsi
save.ids(outfile="identified.txt",bsi)
```
<span id="page-20-0"></span>

Summarize taxon information, sequence statistics,barcodes numbers per species for reference dataset.

# Usage

```
summarize.ref(ref, taxonStat = TRUE, seqStat = TRUE, barcodeStat = TRUE)
```
# Arguments

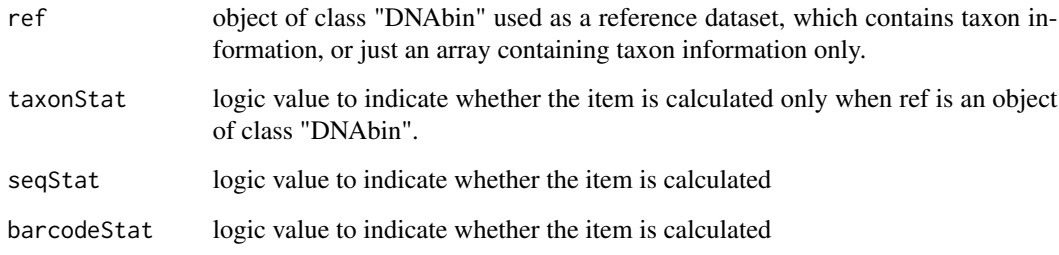

# Value

a list containing taxon statistics, sequence statistics, population parameters,barcoding statistics ()

# Author(s)

Ai-bing ZHANG, Meng-di HAO, CNU, Beijing, CHINA.

# References

zhangab2008(at)mail.cnu.edu.cn./zhangab2008(at)gmail.com.

```
data(TibetanMoth)
s.r<-summarize.ref(TibetanMoth,taxonStat=TRUE,seqStat=TRUE,barcodeStat=TRUE)
s.r
```
<span id="page-21-0"></span>To calculate TDR value for a set of queries and one potential species. Its value is in the range of [0,1], 0 indicates extremly weak species membership, values close 1 indicating strong species membership.

#### Usage

TDR2(oneSpe, que, boot, boot2)

#### Arguments

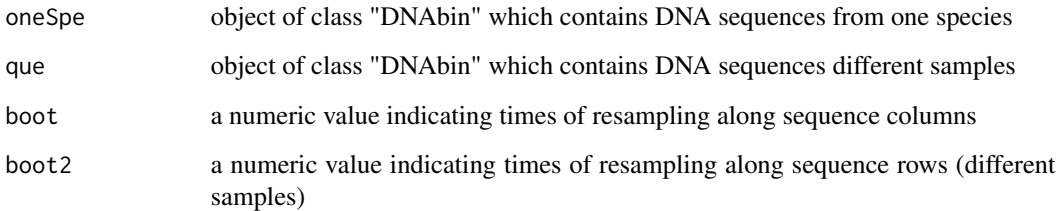

#### Value

a numeric vector represents TDR values for each query against the species

#### Note

oneSpe and que should be the same in sequence length, i.e., they should be aligned in prior. It's strongly recommended that oneSpe should have large enough sample size,e.g., 20.

#### Author(s)

Ai-bing ZHANG, PhD. CNU, Beijing, CHINA, contact at zhangab2008(at)mail.cnu.edu.cn

#### References

Jin Q, L,J.He, A.B. Zhang\* (2012). A Simple 2D Non-Parametric Resampling Statistical Approach to Assess Confidence in Species Identification in DNA Barcoding-An Alternative to Likelihood and Bayesian Approaches. PLoS ONE 7(12): e50831. doi:10.1371/ journal. pone. 0050831. http://dx.plos.org/ 10.1371/ journal. pone. 0050831.

#### <span id="page-22-0"></span>TibetanMoth 23

#### Examples

```
data(TibetanMoth)
sampleSpeNames<-NAMES(TibetanMoth)
Spp<-gsub(".+,","",sampleSpeNames)
oneSpe<-TibetanMoth[grep("Macdunnoughia_crassisigna", Spp, value = FALSE,fixed = TRUE),]
oneSpe<-as.DNAbin(as.character(oneSpe[1:5,]))
que<-TibetanMoth[grep("Agrotis_justa", Spp, value = FALSE,fixed = TRUE),]
que2<-oneSpe[1:2,]
out<-TDR2(oneSpe,que, boot=10,boot2=10) ### true false identification
```
TibetanMoth *Tibetan Moth*

#### Description

COI DNA barcodes of Tibetan Moth in China.

#### Usage

data("TibetanMoth")

#### Format

The format is: 'DNAbin' raw [1:319, 1:630] a t a a ... - attr(\*, "dimnames")=List of 2 ..\$ : chr [1:319] "LS0909030M,Noctuidae\_Himalaea\_unica" "LZ0827026M,Noctuidae\_Amphipyra\_pyramidea" "ML0829010M,Noctuidae\_Auchmis\_saga" "BM0830055M,Noctuidae\_Auchmis\_saga" ... ..\$ : NULL

#### Details

COI DNA barcodes of Tibetan Moth (Noctuidae) in China.

#### Source

http://dx.plos.org/10.1371/journal.pone.0064428.

#### References

Q. Jin, H.L. Han, X.M. Hu, X.H. Li,C.D. Zhu,S. Y. W. Ho, R. D. Ward, A.B. Zhang\* . (2013).Quantifying Species Diversity with a DNA Barcoding-Based Method: Tibetan Moth Species (Noctuidae) on the Qinghai-Tibetan Plateau. PloS One 8: e644.

#### Examples

data(TibetanMoth) TibetanMoth

# <span id="page-23-0"></span>Index

∗Topic BSI barcoding.spe.identify, [4](#page-3-0) ∗Topic DNAbin2kmerFreqMatrix DNAbin2kmerFreqMatrix, [12](#page-11-0) ∗Topic FMFtheta12 FMFtheta12, [14](#page-13-0) ∗Topic FMF FMF, [13](#page-12-0) ∗Topic NAMES NAMES, [15](#page-14-0) ∗Topic TDR2 TDR2, [22](#page-21-0) ∗Topic barcodes.eval barcodes.eval, [2](#page-1-0) ∗Topic barcoding.spe.identify2 barcoding.spe.identify2, [5](#page-4-0) ∗Topic barcoding barcoding.gap, [3](#page-2-0) ∗Topic bbsik bbsik, [7](#page-6-0) ∗Topic char2NumVector char2NumVector, [8](#page-7-0) ∗Topic compare2delimitations compare2delimitations, [9](#page-8-0) ∗Topic consensus.identify consensus.identify, [10](#page-9-0) ∗Topic datasets pineMothCOI, [16](#page-15-0) pineMothITS1, [17](#page-16-0) pineMothITS2, [18](#page-17-0) TibetanMoth, [23](#page-22-0) ∗Topic digitize.DNA digitize.DNA, [11](#page-10-0) ∗Topic gap barcoding.gap, [3](#page-2-0) ∗Topic optimize.kmer optimize.kmer, [15](#page-14-0) ∗Topic ref summarize.ref, [21](#page-20-0)

∗Topic sample.ref sample.ref, [19](#page-18-0) ∗Topic save.ids save.ids, [20](#page-19-0) ∗Topic summarize summarize.ref, [21](#page-20-0) barcodes.eval, [2](#page-1-0) barcoding.gap, [3](#page-2-0) barcoding.spe.identify, [4](#page-3-0) barcoding.spe.identify2, [5](#page-4-0) bbsik, [7](#page-6-0) char2NumVector, [8](#page-7-0) compare2delimitations, [9](#page-8-0) consensus.identify, [10](#page-9-0) digitize.DNA, [11](#page-10-0) DNAbin2kmerFreqMatrix, [12](#page-11-0) FMF, [13](#page-12-0) FMFtheta12, [14](#page-13-0) NAMES, [15](#page-14-0) optimize.kmer, [15](#page-14-0) pineMothCOI, [16](#page-15-0) pineMothITS1, [17](#page-16-0) pineMothITS2, [18](#page-17-0) sample.ref, [19](#page-18-0) save.ids, [20](#page-19-0) summarize.ref, [21](#page-20-0) TDR2, [22](#page-21-0) TibetanMoth, [23](#page-22-0)